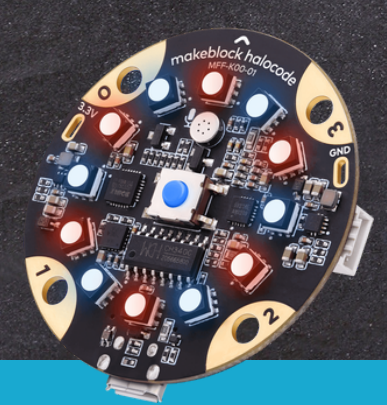

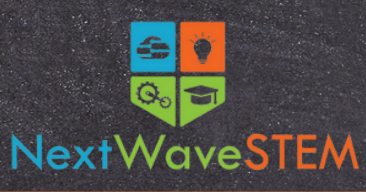

## **Exploration of the Internet of Things**

*Designed for learners in Grades 6-8*

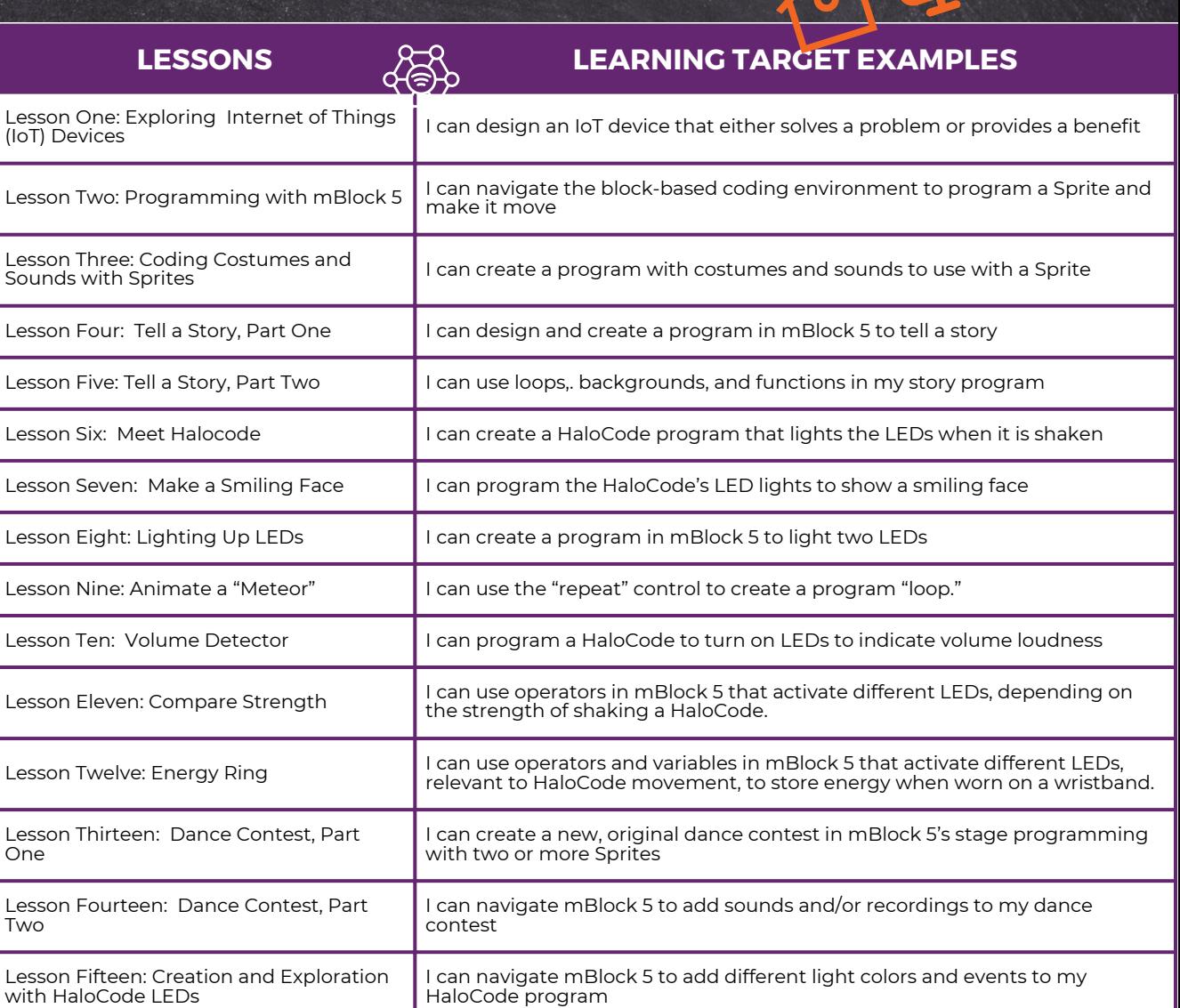

## **Course Description:**

With IoT, everything is online, including homes, cars, people, medical devices, and even farming equipment. In this course, students will explore example IoT applications, and plan a project to solve problems for an end-user. Students will program a microcomputer to build an IoT device.

## **Equipment, Curriculum, and Training Available:**

- **Classroom set of Halocode Kits**
- **15 Lesson Hours**
- **Curriculum and Supporting Materials**
- **Ongoing product and curriculum support**
- **Professional development**
- **Facilitation by a trained STEM instructor (optional)**

NextWaveSTEM.com I © NextWaveSTEM, 2022. All rights reserved. I [Hello@NextWaveSTEM.com](mailto:Hello@NextWaveSTEM.com)

One

Two